#### ORACLE

#### JSON in Oracle Database: common use cases and best practices

*Presentation at hroug, October, 17th 2019*

**Beda Hammerschmidt**

**Twitter: bch\_t**

Consulting (Coding) Member of Technical Staff Oracle Database, JSON support

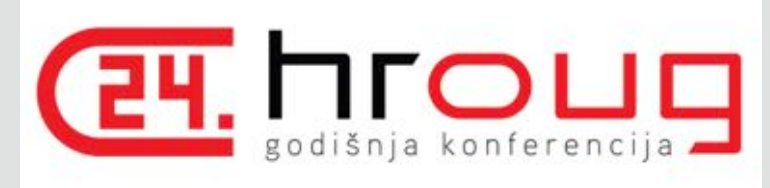

15.-18.10.2019. - Rovinj

#### **Safe Harbor**

The following is intended to outline our general product direction. It is intended for information purposes only, and may not be incorporated into any contract. It is not a commitment to deliver any material, code, or functionality, and should not be relied upon in making purchasing decisions. The development, release, timing, and pricing of any features or functionality described for Oracle's products may change and remains at the sole discretion of Oracle Corporation.

Statements in this presentation relating to Oracle's future plans, expectations, beliefs, intentions and prospects are "forward-looking statements" and are subject to material risks and uncertainties. A detailed discussion of these factors and other risks that affect our business is contained in Oracle's Securities and Exchange Commission (SEC) filings, including our most recent reports on Form 10-K and Form 10-Q under the heading "Risk Factors." These filings are available on the SEC's website or on Oracle's website at [http://www.oracle.com/investo](http://www.oracle.com/investor)r. All information in this presentation is current as of September 2019 and Oracle undertakes no duty to update any statement in light of new information or future events.

```
What's JSON?
```

```
{
 "firstName":"John",
 "lastName":"Smith",
 "age":25,
 "address":{
   "street":"21 2nd Street","city":"New York",
   "state":"NY","postalCode":"10021",
   "isBusiness":false
 },
 "phoneNumbers":[
   {"type":"home","number":"212 555-1234"},
   {"type":"mobile","number":"646 555-4567"}
 ],
 "bankruptcies":null,
 "lastUpdated":"2019-05-13T13:03:35+0000"
}
```
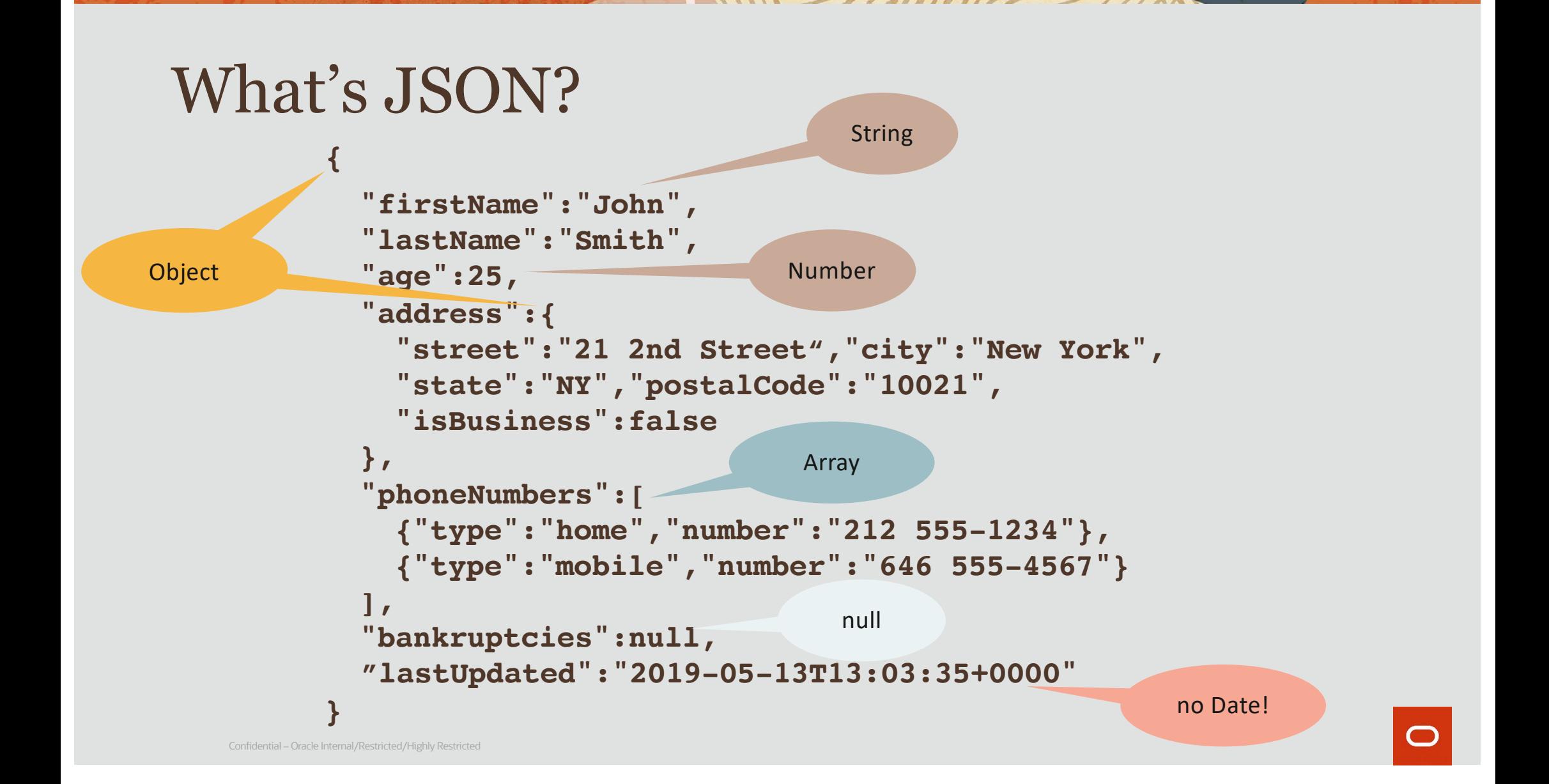

**IIIII** 

Confidential – Oracle Internal/Restricted/Highly Restricted

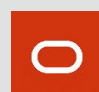

#### JSON storage

```
create table emp(
       empno number,
       first varchar2(50),
       last varchar2(50),
       salary number,
       flex CLOB,
       check (flex IS JSON));
insert into emp values(1, 'John', 'Smith', 
 2000, '{skills:["Java", "C", "C++"]}');
insert into emp values(2, 'Amanda', 'Jones', 
 2500, '{skills:["JavaScript", "nodeJS"],
         numPatents:5}');
```
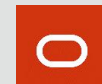

# Common use cases for JSON in Oracle Database

Confidential – Oracle Internal/Restricted/Highly Restricted

# Use Case: JSON Ingestion and Processing

- JSON import to relational processing stack
	- Feed existing application with JSON data
	- Examples: Google Clickstream, travel bookings, tax-filing, policy data, social media feeds,…
	- Use-cases: Analytical queries, Reporting
	- Often no control over JSON structure/schema. Sometimes originating from XML
	- Often JSON is not only imported but also stored and queried (schema-less storage)

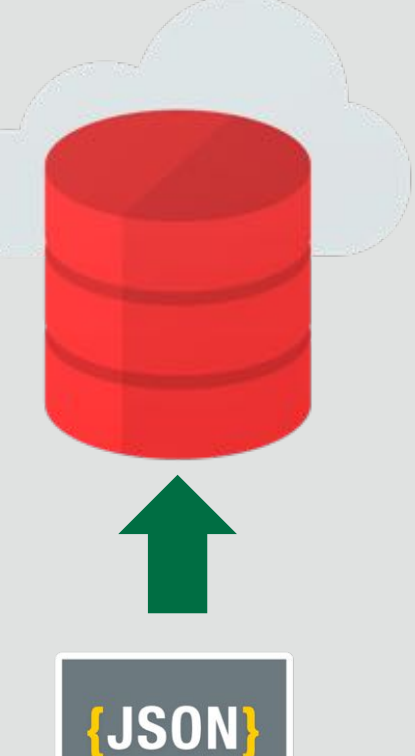

```
insert into emp values(1, 'John', 'Smith', 
  2000, '{skills:["Java", "C", "C++"]}');
```

```
insert into emp values(2, 'Amanda', 'Jones', 
  2500, '{skills:["JavaScript", "nodeJS"],
          numPatents:5}');
```

```
select e.flex.skills,
      e.flex.numPatents.number() 
from emp e
where e.flex.skills like '%Java%';
SKILLS NUMPATENTS
---------------------------------
["Java","C","C++"] (null)
["JavaScript","nodeJS"] 5
```
 $\overline{Q}$ 

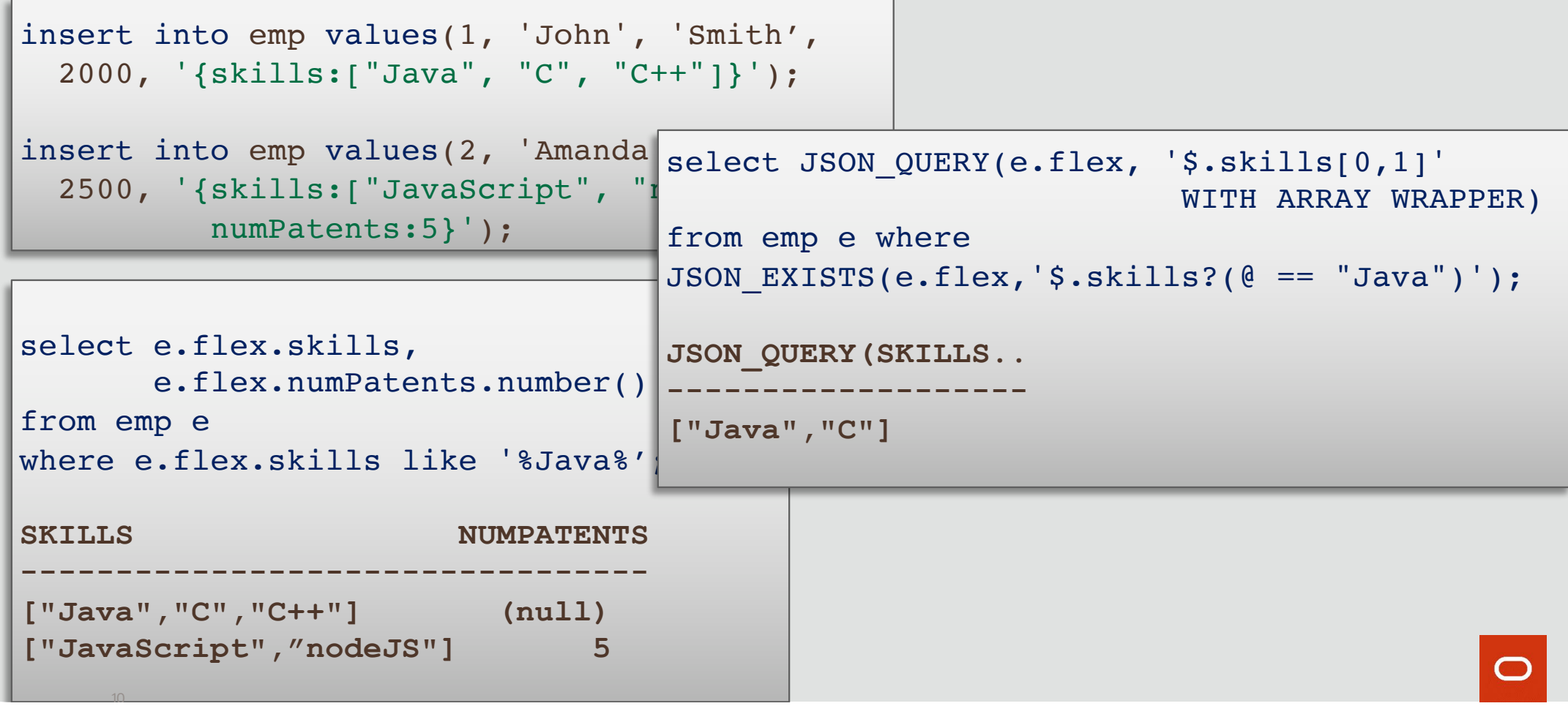

#### JSON\_TABLE: 'flatten' the JSON data

```
{
 "firstName":"John",
 "lastName":"Smith",
 "age":25,
 "address":{
   "street":"21 2nd Street",
    "city":"New York",
   "state":"NY",
   "postalCode":"10021",
   "isBusiness":false
 },
 "phoneNumbers":[
   {"type":"home",
     "number":"212-555-1234"},
   {"type":"mobile",
     "number":"646-555-4567"}
 ],
 "bankruptcies":null,
 "lastUpdated":"2019-05-13T13:03:35"
}
```

```
select id, it.*
from custData, JSON_TABLE(jcol, '$' columns (
 "first" path '$.firstName',
 "age" number path '$.age',
 "state" varchar2(2) path '$.address.state',
  NESTED PATH '$.phoneNumbers[*] columns( 
     "phone" path '$.number')
)) jt;
ID first age state phone
--------------------------
1 John 25 NY 212-555-1234
1 John 25 NY 646-555-4567
```
11

#### JSON TABLE: 'flatten' the JSON data

```
{
 "firstName":"John",
 "lastName":"Smith",
 "age":25,
 "address":{
   "street":"21 2nd Street",
    "city":"New York",
   "state":"NY",
   "postalCode":"10021",
   "isBusiness":false
 },
 "phoneNumbers":[
   {"type":"home",
     "number":"212-555-1234"},
   {"type":"mobile",
     "number":"646-555-4567"}
 ],
 "bankruptcies":null,
 "lastUpdated":"2019-05-13T13:03:35"
}
```

```
select id, jt.*
from custData NESTED jcol columns (
  firstName, 
  age NUMBER, 
  "state" PATH '$.address.state',
  NESTED phoneNumbers[*] columns(
      "number"
) jt;
ID firstName age state number
--------------------------
1 John 25 NY 212-555-1234
1 John 25 NY 646-555-4567
                                NEW
```
### Use Case: JSON Generation

- Export of (relational) data as JSON
	- Feed data to other systems
	- modern JavaScript UI on legacy app
- Message generation
	- Example: RAC autonomous health framework generate node status information as JSON
	- Sometimes PL/SQL is used if message generation requires procedural logic

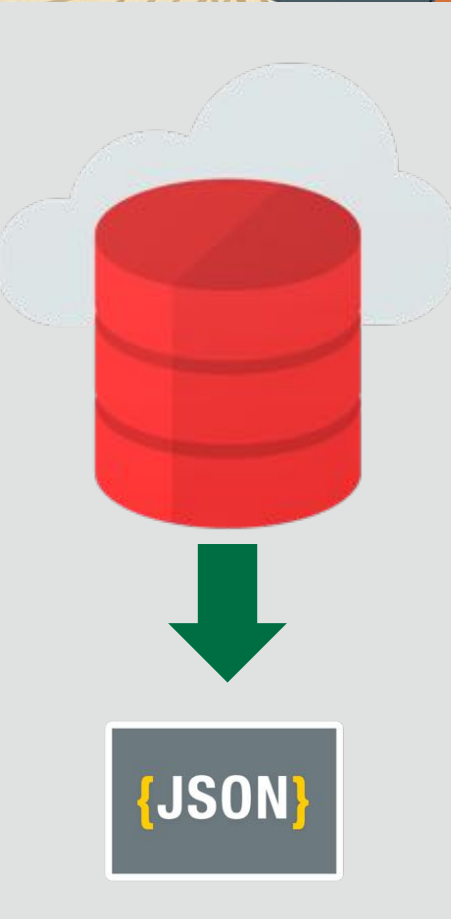

#### JSON Generation

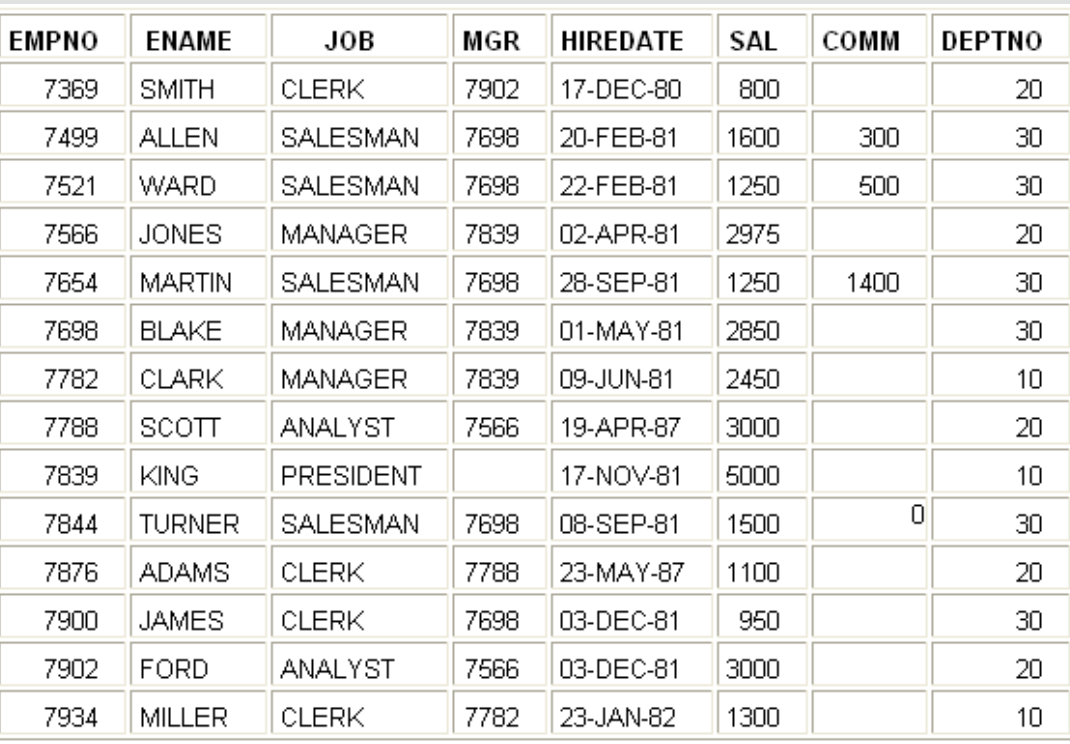

select JSON\_OBJECT( 'id' VALUE empno, 'name' VALUE ename ) from emp; **JSON\_OBJECT(… -------------------------- {"id":7669, "name":"SMITH"} {"id":7499, "name":"ALLEN"} {"id":7521, "name":"WARD"} {"id":7566, "name":"JONES"}**

#### JSON Generation

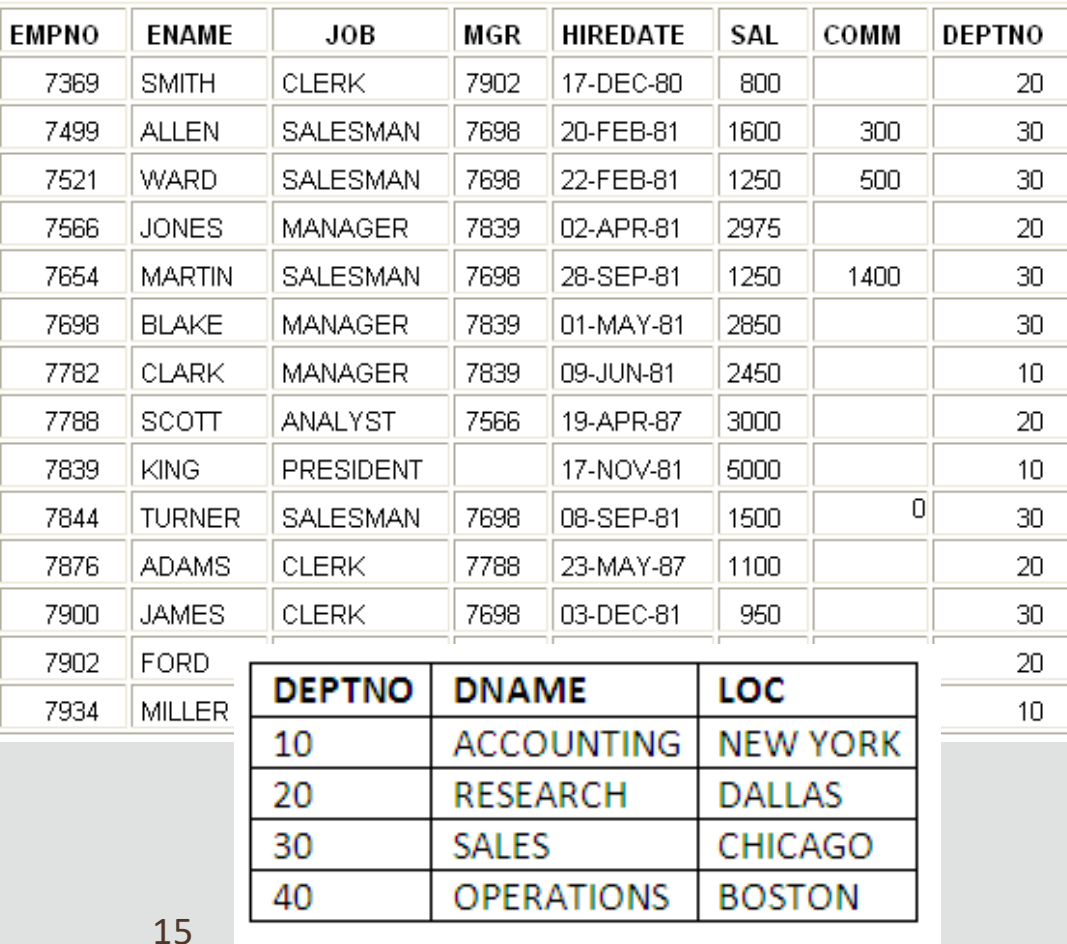

#### select

JSON\_OBJECTAGG(dname VALUE select JSON ARRAYAGG(JSON {ename})

from emp e

where e.deptno = d.deptno

) from dept d;

```
JSON_OBJECTAGG(…
-------------------------
{"ACCOUNTING":[
      {"eName":"CLARK"},
      {"eName":"KING"},
      {"eName": "MILLER"}
    ],
 "RESEARCH":[
      {"eName": "SMITH"}, 
      {"eName": "JONES"},
```
15

#### Use Case: Procedural Logic on JSON data

```
create or replace function score(skills CLOB) return number is
  skillsArr JSON_ARRAY_T;
 skill varchar2(50);
  score number := 0;
begin
  skillsArr := JSON ARRAY T(skills);
 for i in 0 .. skillsArr.get_size loop
    skill := skillsArr.get string(i);
    if (skill like '%JSON%') then
      score := score +2;
   else
      score := score +1;
   end if;
 end loop;
 return score;
end;
/
```
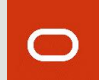

# Use Case: Schema Discovery

- JSON data typically has no formal schema definition
	- Schema implicitly defined by applications
	- Hard to identify schema by looking at instances
	- Schema changes hard to track
- JSON-Dataguide
	- derive JSON schema from JSON data (sampling)
	- Use schema to auto-build views and virtual columns
	- Track schema schanges
- Relational: Schema first data later
- JSON: Data first schema later

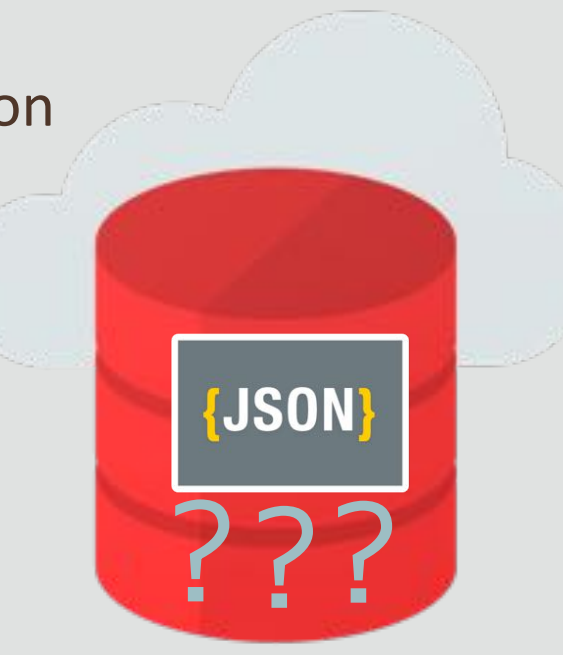

```
{
 "firstName":"John",
 "lastName":"Smith",
 "age":25,
 "address":{
   "street":"21 2nd Street",
    "city":"New York",
   "state":"NY",
   "postalCode":"10021",
   "isBusiness":false
 },
 "phoneNumbers":[
   {"type":"home",
     "number":"212-555-1234"},
   {"type":"mobile",
     "number":"646-555-4567"}
 ],
 "bankruptcies":null,
 "lastUpdated":"2019-05-13T13:03:35"
}
```

```
select JSON DATAGUIDE(jcol) from custData;
[{
       "o:path": "$",
       "type": "object",
       "o:length": 1
}, {
       "o:path": "$.age",
       "type": "number",
       "o:length": 2
}, {
       "o:path": "$.address",
       "type": "object",
       "o:length": 1
}, {
       "o:path": "$.address.city",
       "type": "string",
       "o:length": 8
},
```
**{**

```
{
 "firstName":"John",
 "lastName":"Smith",
 "age":25,
 "address":{
   "street":"21 2nd Street",
    "city":"New York",
   "state":"NY",
   "postalCode":"10021",
   "isBusiness":false
 },
 "phoneNumbers":[
   {"type":"home",
     "number":"212-555-1234"},
   {"type":"mobile",
     "number":"646-555-4567"}
 ],
 "bankruptcies":null,
 "lastUpdated":"2019-05-13T13:03:35"
}
```

```
select JSON DATAGUIDE(jcol,
  dbms json.FORMAT HIERARCHICAL) from custData;
  "type": "object",
  "o:length": 1,
  "properties": {
       "age": {
           "type": "number",
           "o:length": 2,
           "o:preferred_column_name": "age"
         },
         "address": {
               "type": "object",
               "o:length": 1,
               "o:preferred_column_name": "address",
               "properties": {
                  "city": {
                  "type": "string",
                  "o:length": 8,
```

```
"firstName":"John",
 "lastName":"Smith",
 "age":25,
 "address":{
   "street":"21 2nd Street",
   "city":"New York",
   "state":"NY",
   "postalCode":"10021",
   "isBusiness":false
 },
 "phoneNumbers":[
   {"type":"home",
     "number":"212-555-1234"},
   {"type":"mobile",
     "number":"646-555-4567"}
 ],
 "bankruptcies":null,
 "lastUpdated":"2019-05-13T13:03:35"
}
                               declare
                                 dg clob;
                               begin
                                 select json dataguide(jcol,
                                         dbms_json.FORMAT_HIERARCHICAL) 
                                 into dg from t;
                                 dbms_json.create_view('auto_view', 't', 'jcol', dg);
                               end;
                               /
                               PL/SQL procedure successfully completed
                               desc auto view;
```
{

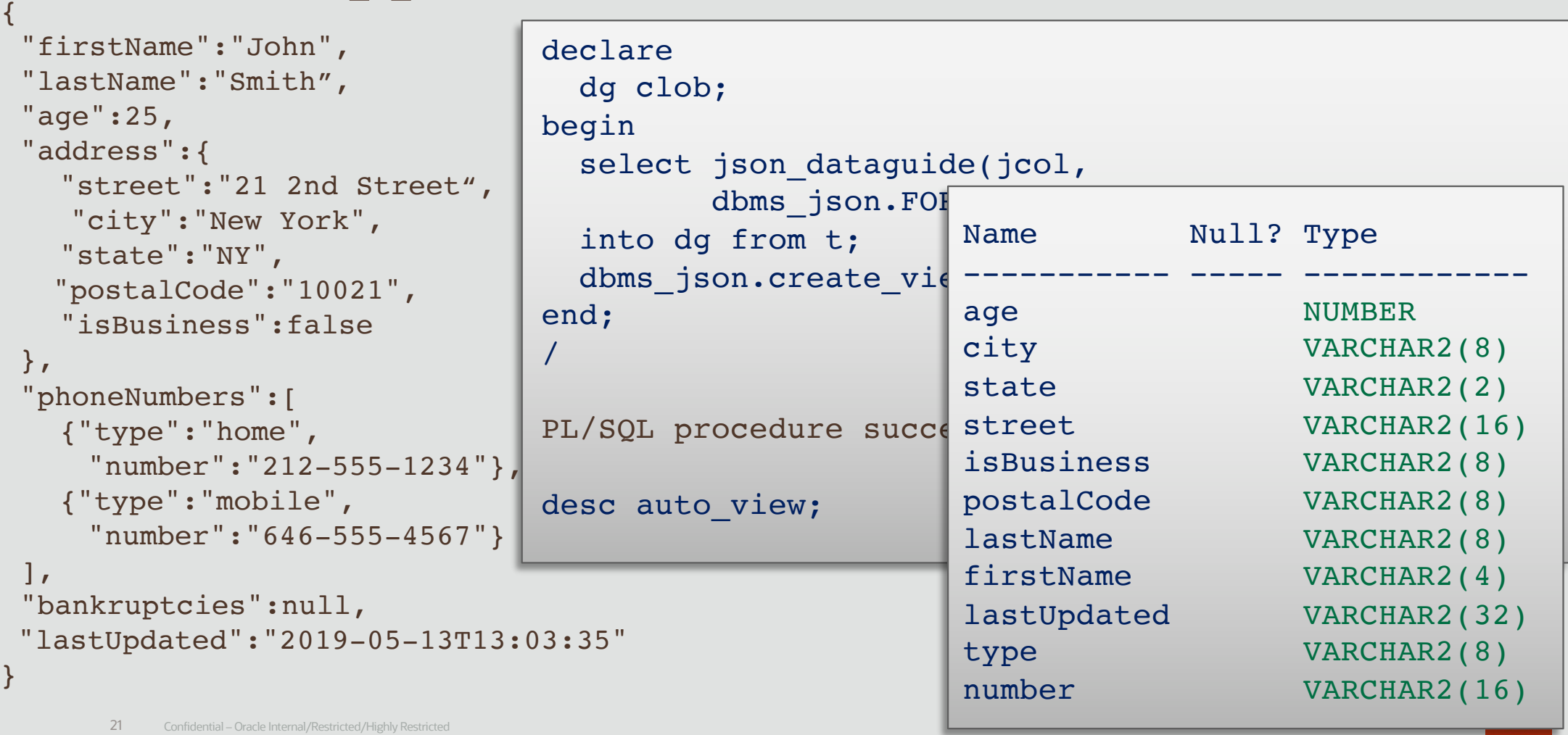

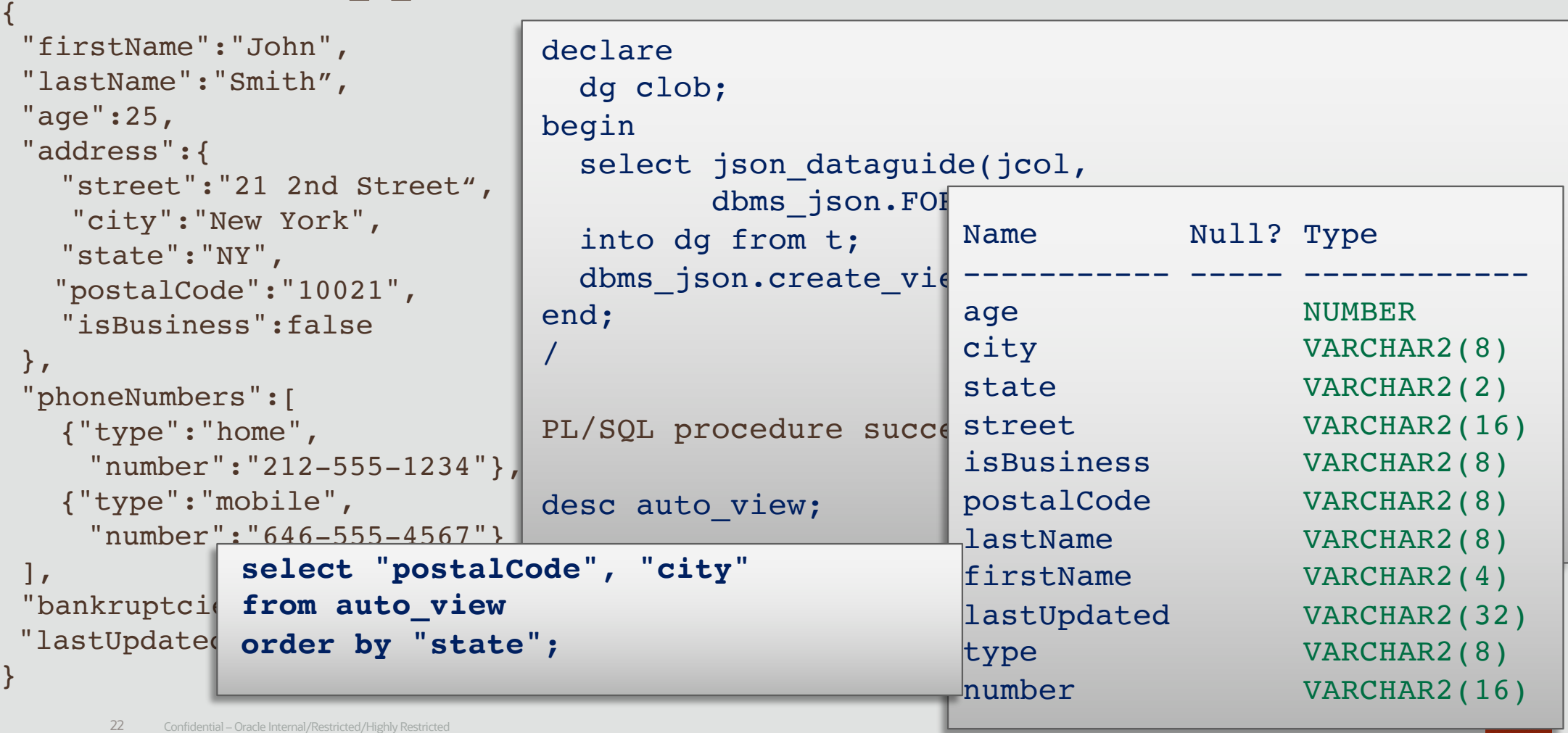

# Use Case: Flex fields, sparse columns

- Flex fields (hybrid storage)
	- Core of application is relational but 'new' fields are in a (flat) JSON column
	- Schema flexibility, easier/faster to extend application
	- Data augmentation by third parties: fields are unknown and never defined,
		- JSON Search index (index all values)
- Sparse columns
	- Many optional attributes
	- Hitting 1000 column limit?
	- JSON\_TABLE views, to select relevant values as columns

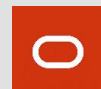

## Performance, etc

- Partitioning (partition pruning during query)
- Exadata Smart Scans (predicates pushed down to storage layer)
- In-Memory JSON (SIMD scans, binary OSON format)
- Indexing
	- –Index a specific 'path', e.g. \$.customer.id
		- B-Tree Index: log(n)
	- –Index entire JSON document (JSON Search Index)
		- Variant of context index
		- Posting lists for values
- Keep JSON data concise (omit null values, short key names)

# Simple Oracle Document Access (SODA)

*IIIIII* 

Confidential – Oracle Internal/Restricted/Highly Restricted

#### Document Store Model mapped to relational model

- A document is a JSON (or binary) instance
	- Document is identified by a key (get, update, delete by key)
- Store documents inside a *collection*
	- Collection stores similar documents
	- Collection is identified by name
- One or more collections reside in a *database*
	- Application connects to database

## Document Store Model mapped to relational model

- A document is a JSON (or binary) instance
	- Document is identified by a key (get, update, delete by key)
- Store documents inside a *collection*
	- Collection stores similar documents
	- Collection is identified by name
- One or more collections reside in a *database*
	- Application connects to database

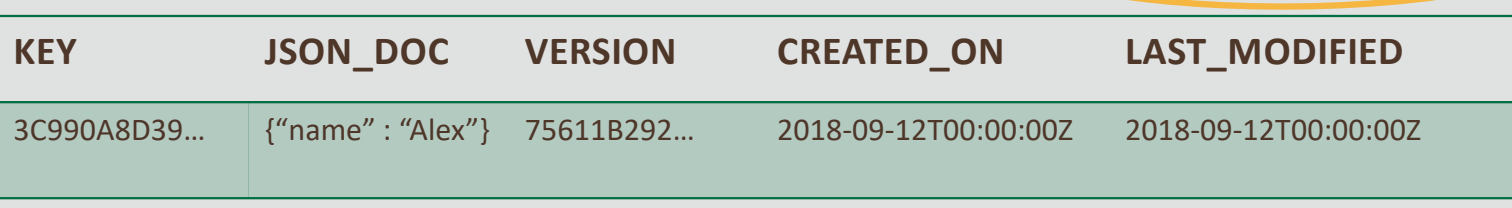

27

Table

Schema

Row

# Creating and dropping collections

#### Node.js

```
conn = await oracledb.getConnection(…);
```
db = conn.**getSodaDatabase**();

```
coll = await db.createCollection("sweets");
```
await coll.**drop**();

#### Python

```
conn = cx Oracle.connect(...);
db = conn.getSodaDatabase();
coll = db.createCollection("sweets");
coll.drop();
```
#### Java

```
OracleClient cl = new OracleRDBMSClient();
```

```
db = cl.getDatabase(jdbcConn);
```

```
OracleCollection coll = 
db.admin().createCollection("sweets");
```

```
coll.admin().drop();
```
#### PL/SQL

coll := dbms\_soda.**create\_collection**('sweets');

select dbms soda.drop collection('sweets') from dual;

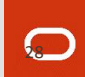

# Inserting, finding, updating documents

Node.js (*other implementations have similar syntax*)

- resultDoc = await coll.**insertOneAndGet**({name : "Alexander"});
- key = resultDoc.**key**;
- col.find().**key**("k1");
- col.find().**key**("k1"). **replaceOne**(newDoc);
- col.find().**filter**({"name" : "alex"});
- col.find().**filter**({"name" : "alex"}).**remove();**
- col.find().**filter**({"name" : "chris"}).**skip**(10).**limit**(10).**getCursor**();

```
QBEs can be sophisticated!
```

```
{ "$query" : {
               "empno" : { "$lte": 10041 },
               "name" : { "$startsWith" : "Melissa" },
               "salary" : { "$gt" : 200000 },
               "title" : { "$contains" : "President" },
             },
  "$orderby" : [
                 {"path" : "salary", "order" : "asc"},
                 {"path" : "department.name", "order" : "desc"}
               ]
}
```
# QBE rewritten to SQL

```
SELECT "ID", "JSON_DOCUMENT" FROM "Employees" coll
WHERE JSON_Exists(coll."JSON_DOCUMENT",
                  '$?(@.empno <= $B0 && 
                      @.salary > $B1 &&
                      @.name starts with $B2)'
                  PASSING 10041 AS "B0", 200000 AS "B1", 'Melissa' AS
"B2")
AND JSON_TextContains(coll."JSON_DOCUMENT",
                      '$.title', 'President')
ORDER BY JSON_Value(coll."JSON_DOCUMENT", '$.salary') ASC,
         JSON_Value(coll."JSON_DOCUMENT", '$.department.name') DESC;
```
#### Simple NoSQL Development experience Conclusion: JSON storage and easy access Api(SODA)

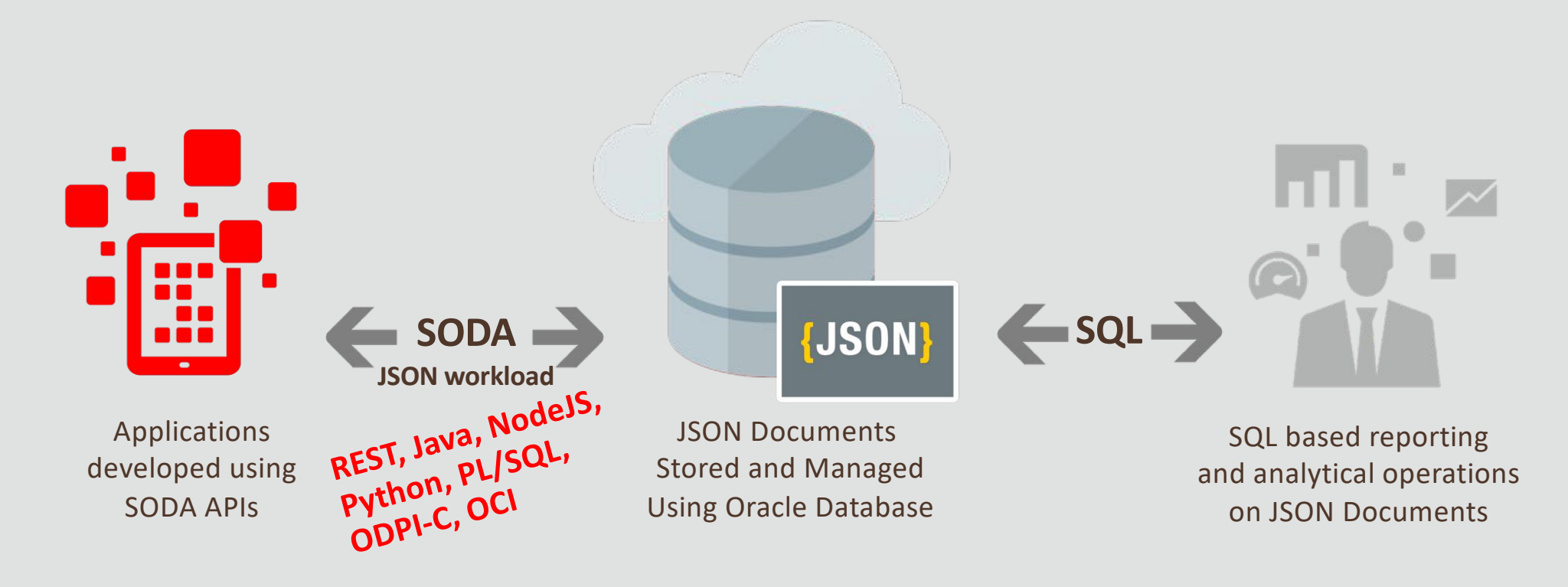

#### ORACLE

#### JSON in Oracle Database: common use cases and best practices

*Presentation at hroug, October, 17th 2019*

**Beda Hammerschmidt**

**Twitter: bch\_t**

Consulting (Coding) Member of Technical Staff Oracle Database, JSON support

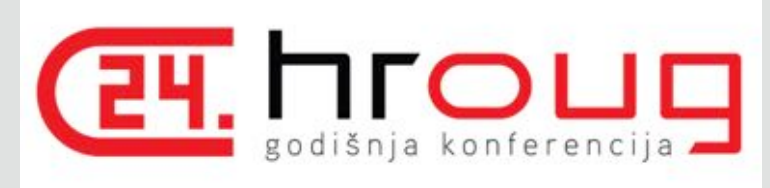

15.-18.10.2019. - Rovinj